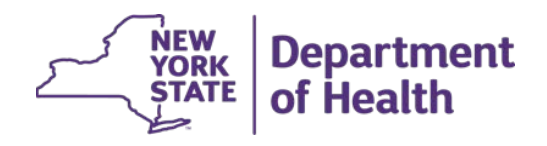

## **NY Medicaid EHR Incentive Program**

Meaningful Use (MU) Participating Year Stage Chart

August 2017

MU Public Health Objective Support Team MUPublicHealthHELP@health.ny.gov 877-646-5410, Option 3

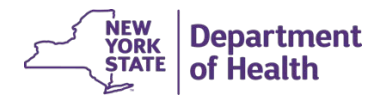

## Meaningful Use (MU) Participation Year Stage Chart

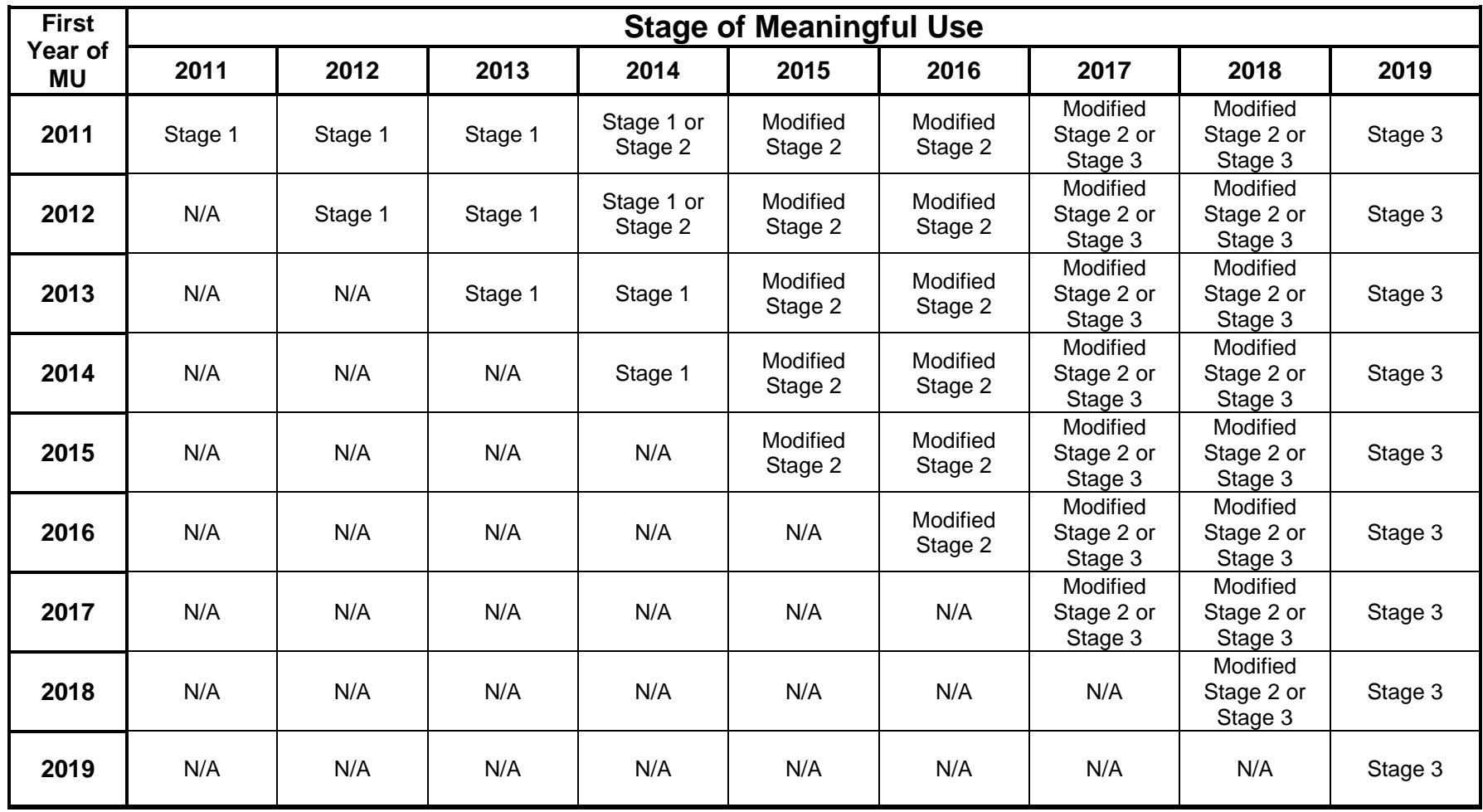